## **C.V.**

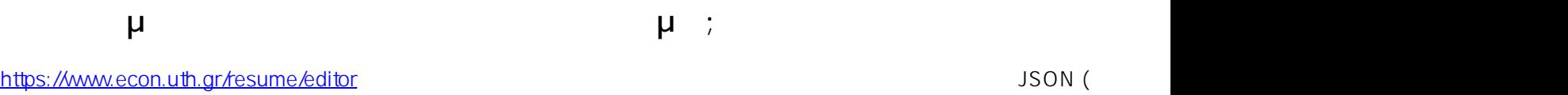

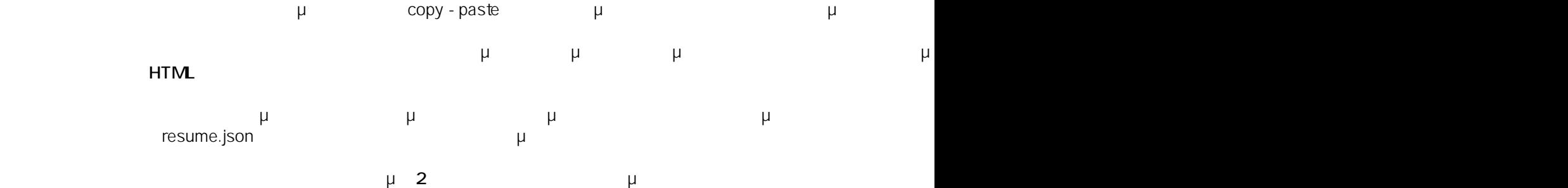

 $: #1020$ Συγγραφέας: Vasileios Tzimourtos

 $\mu$  : 2016-10-26 09:44